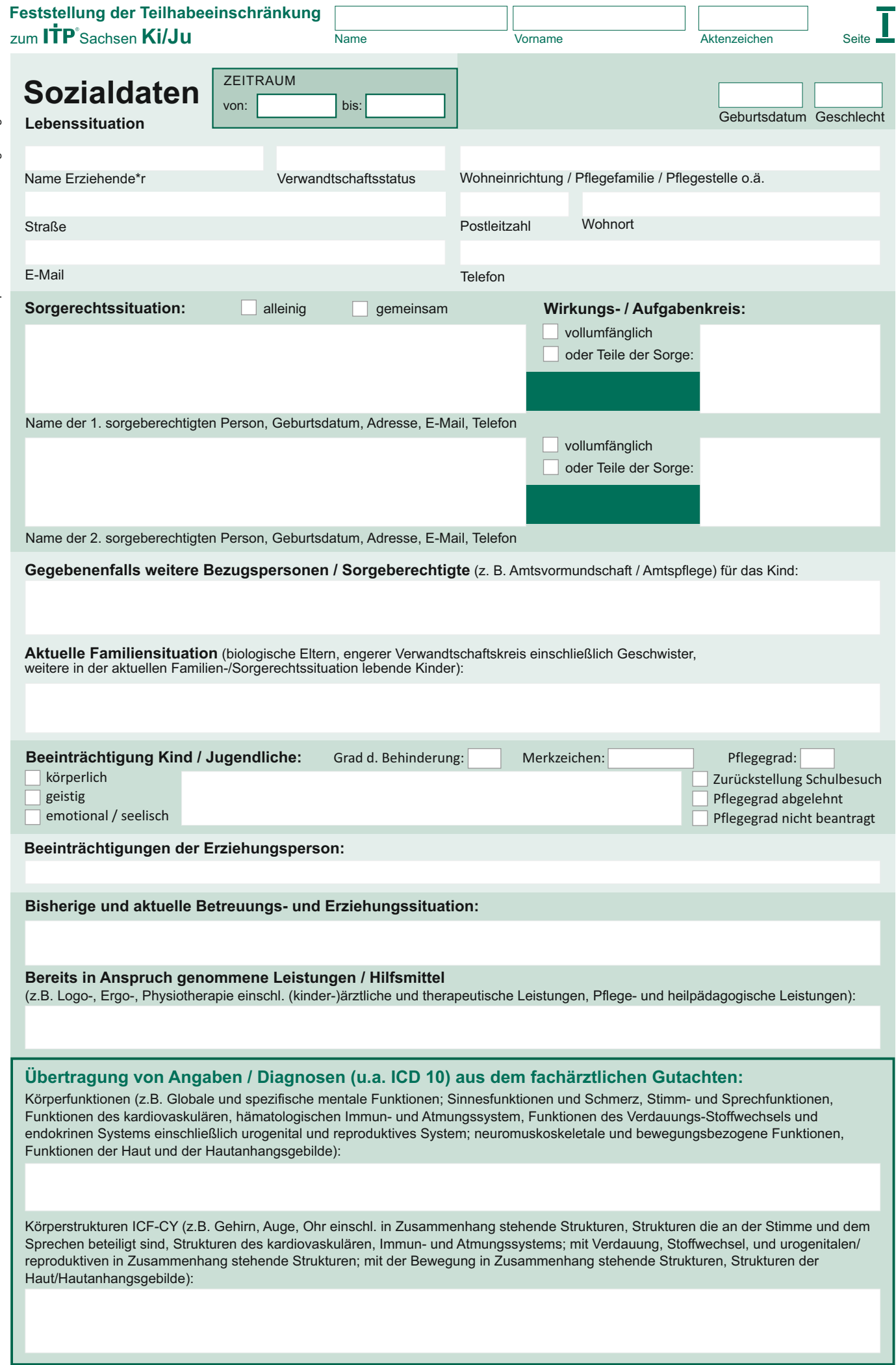

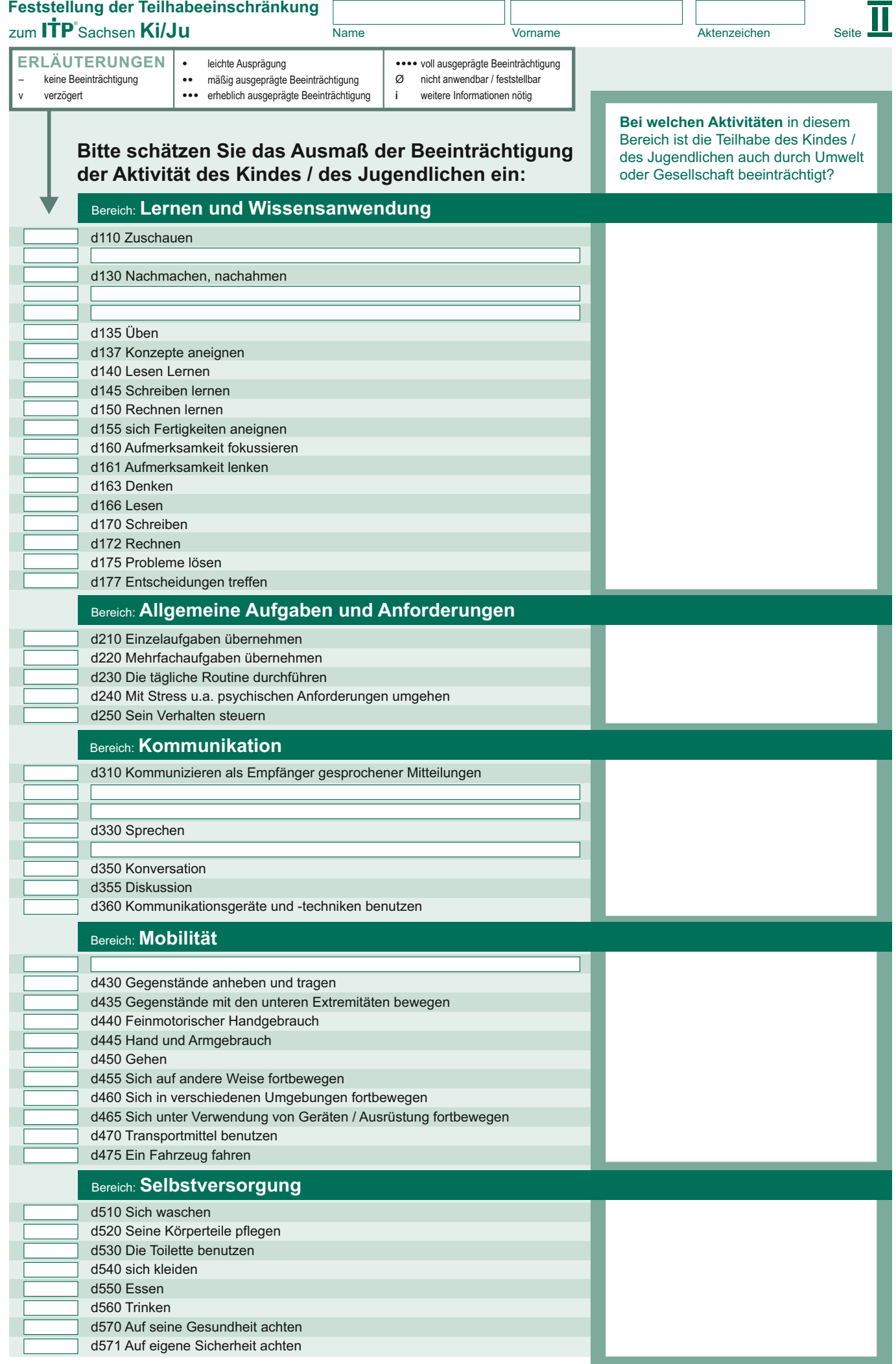

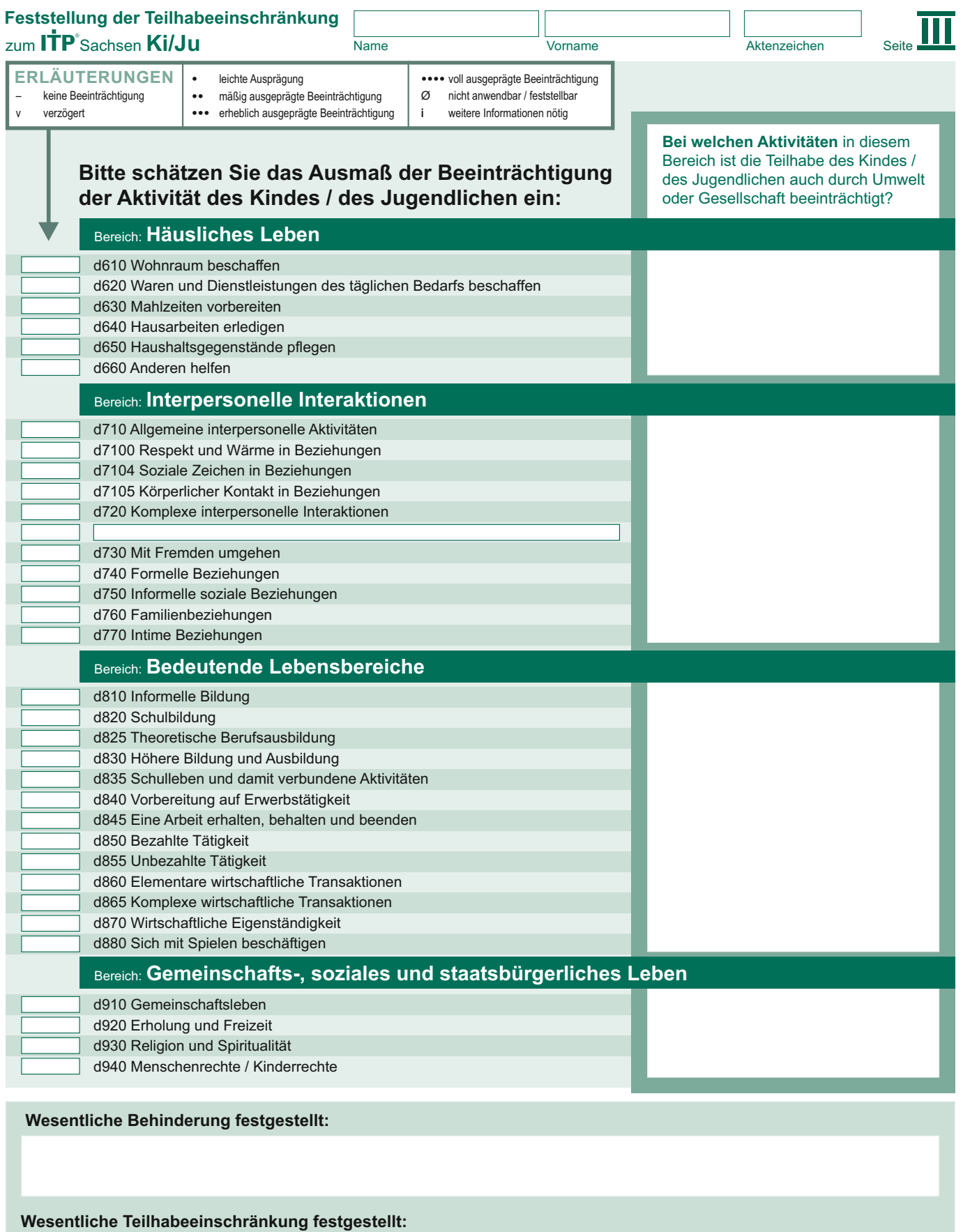

**Gegebenenfalls Weitergabe / Einbeziehung anderer Leistungsträger / Jugendamt:**

Datum: Unterschrift Bearbeitung: